### **Ref. formation 201703021528 Excel intermédiaire**

**Financement**

**Formation professionnelle continue Non conventionnée / sans dispositif**

**Organisme responsable et contact**

AFIB 2 - IFPA **Isabelle LEPY** 05.57.92.22.00 contact@afib.fr

**Accès à la formation**

**Publics visés :**

Demandeur d'emploi Jeune de moins de 26 ans Personne handicapée Salarié(e) Actif(ve) non salarié(e)

**Sélection :**

Entretien

**Niveau d'entrée requis :**

Sans niveau spécifique **Conditions d'accès :**

Toute personne souhaitant structurer et améliorer ses connaissances sur les fonctionnalités de bases d'Excel. La connaissance de l'environnement Windows et des fonctions basiques d'Excel sont requises. Utilisateurs souhaitant structurer et améliorer ses connaissances sur les fonctionnalités de base d'Excel. La connaissance de l'environnement Windows et des fonctions basiques d'Excel sont requises

**Prérequis pédagogiques :**

Non renseigné

**Contrat de professionnalisation possible ?**

Non

### **Objectif de la formation**

**Réaliser et mettre en forme des tableaux Excel intégrant des calculs ; utiliser les fonctionnalités fondamentales du logiciel ; insérer des** formules sur les données ; manipuler la structure d'un tableau ; paramétrer le tableau pour préparer l'impression ; illustrer les données d'un<br>tableau sous forme de graphique ; construire et utiliser des listes de données **synthèse avec les « Tableaux Croisés Dynamiques »**

#### **Contenu et modalités d'organisation**

**-Consolidation des fonctionnalités de base Rappel sur la terminologie des objets: la barre d'outils, la barre d'outils d'accès rapide, le ruban, les onglets, les groupes, le menu Backstage Les onglets contextuels (images, tableaux, graphiques…) Le lanceur de boite de dialogue Découverte des différentes modes d'affichage Réglage du Zoom Créer, enregistrer, imprimer des classeurs -Sélections, poignée de recopie et** série Utiliser la poignée de recopie Modifier les options de recopie à l'aide de la balise Créer des séries à l'aide de la boite de dialogue (jours<br>ouvrés, mois, année, …) -Saisir des données et des formules de calcul Dif **la mise en forme des cellules : police, alignement, bordures, … Définition d'un format de nombre Utiliser la mise en forme conditionnelle** (mise en surbrillances, jeux d'icônes) -Les graphiques Gérer son graphique Ajouter et supprimer des éléments Gérer les séries de données et<br>axes d'un graphique Utiliser les options des types de graphique Imprimer et mettre **tris simples ou personnalisés La fonction Sous-total Calculer des sous-totaux Les filtres automatiques avec critères personnalisés - Découverte des tableaux croisés dynamiques Rôle et intérêt du tableau croisé dynamique Sources de données Choix de la source de données, des champs Choix du type et de la logique de calcul (somme, moyenne…) Disposition et mise en forme du tableau croisé Développement ou réduction des champs Tri des données Groupement des champs dates ou numériques Création de graphiques croisés dynamiques**

**Durées de la formation \*14h en cours du jour Parcours de formation personnalisable ? Oui Type de parcours Individualisé**

# **Validation(s) Visée(s)**

**> Attestation de fin de formation**

## **Et après ?**

**Suite de parcours**

**Non renseigné**

**Calendrier des sessions**

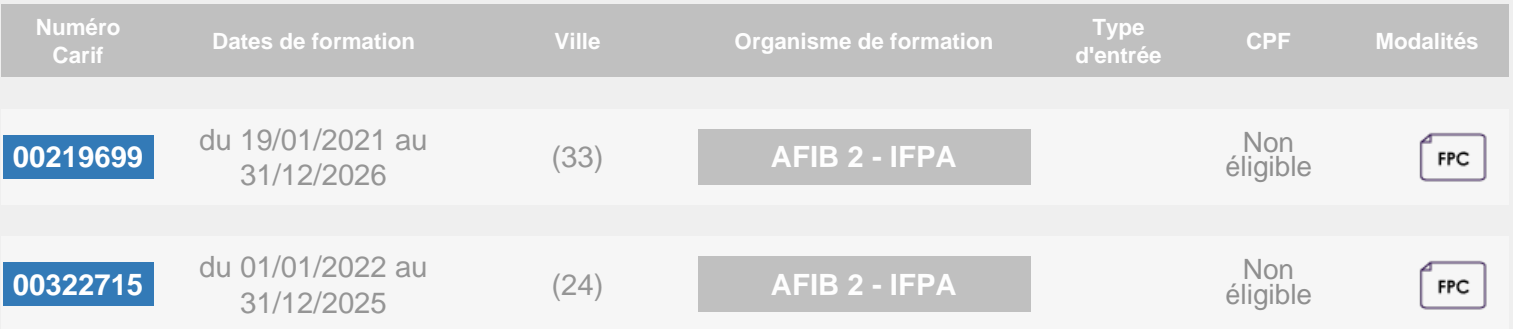